# **Breaking Protection**

### Overview

Here, we discuss cracking examples

Examples are not from real software

- "Crackme" --- program designed for studying cracking/protection techniques
- Why learn cracking?
  - So that you can better protect software
  - "...protection technologies developed by people who have never attempted cracking are *never* effective!"

Consider the following application KeygenMe-3 by Bengaly □ No useful info here KeygenMe-3 Bengaly □ What to do? Enter some data OK and see what happens

Breaking Protection

3

#### Get invalid serial number message:

| leygenMe   | #3                          | 6           |
|------------|-----------------------------|-------------|
| You Have B | Entered A Wrong Serial, Ple | ase Try Aga |
|            |                             |             |

# Now what? OllyDbg, of course...

#### Looking for message box

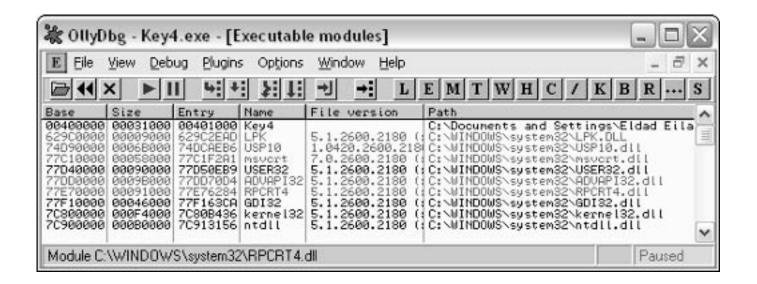

#### □ What about lpk.dll?

| eneral Version S                                                                                             | ummary                              |             |
|----------------------------------------------------------------------------------------------------|-------------------------------------|-------------|
| File version: 5.1.2                                                                                          | 2600.2180                           |             |
| Description: Lang                                                                                            | uage Pack                           |             |
| Copyright: © Mi                                                                                              | crosoft Corporation. All right      | s reserved. |
| Other version info                                                                                           |                                     |             |
| Item name:                                                                                                   | Value:                              |             |
| Company<br>File Version<br>Internal Name<br>Language<br>Original File nam<br>Product Name<br>Product Version | Microsoft® Wind<br>Operating System |             |
|                                                                                                    |                                     | ~           |
|                                                                                                    |                                     |             |
|                                                                                                    |                                     |             |
|                                                                                                    |                                     |             |
|                                                                                                    |                                     |             |

#### Imports/exports

| N Eile   | ⊻iew <u>D</u> eb | oug <u>P</u> lugir | ns Optjions Window Help               | - 8 ×     |
|----------|------------------|--------------------|---------------------------------------|-----------|
|          | × ►I             | 1 4                | •: \$: ↓: →! →: L E M T W             | HC/       |
| Address  | Section          | Туре               | Name                                  | Comment A |
| 06462666 | .rdata           | Import             | USER82.CreateDialogParanA             | -         |
| 00402054 | .rdata           | Import             | USER32.DefWindowProcA                 | 1         |
| 00402000 | .rdata           | Import             | GDI32.DeleteObject                    | 1         |
| 86462658 |                  | Import             | USER32.DispatchMessageA               |           |
| 3646268C | .rdata           | Import             | KERNEL32.ExitProcess                  |           |
| 00402050 | .rdata           | Import             | USER32.GetDlgItem_                    |           |
| 0040204C |                  | Import             | USER32.GetDlgItemTextA                |           |
| 00402048 |                  | Import             | USERS2.BetMessageA                    |           |
| 06462668 |                  | Import             | KERNEL32.GetModuleHandleA             |           |
| 00402044 |                  | Import             | USER32.IsDialogMessageA               |           |
| 0040202C |                  | Import             | USER32.LoadBitmapA                    |           |
| 06462618 |                  | Import             | USER32.LoadCursorA                    |           |
| 0040201C |                  | Import             | USER32.LoadIconA                      |           |
| 00402010 | .rdata           | Import             | KERNEL32.lstrlenA                     |           |
| 00402020 |                  | Import             | USER32. MessageBoxA                   |           |
| 06461666 |                  | Export             | <moduleentrypoint></moduleentrypoint> |           |
| 00402024 |                  | Import             | USER32.PostQuitMessage                |           |
| 00402028 |                  | Import             | USER32.RegisterClassExA               |           |
| 0040205C |                  | Import             | USERS2.ReleaseCapture                 |           |
| 06462630 |                  | Import             | USER32.SendMessageA                   |           |
| 00402034 |                  | Import             | USER32.SetWindowTextA                 |           |
| 00402038 |                  | Import             | USER32. Showlindow                    |           |
| 0646263C |                  | Import             | USER82.TranslateMessage               |           |
| 06462646 | .rdata           | Import             | USER32.Updatellindow                  |           |

#### References to MessageBoxA

| R Eile                        | ⊻iew <u>D</u> e                                                                           | ebug <u>P</u>                 | Yugins (                      | Options                          | ₩indow         | Help  | )       |         |                        |               |      | - 8   | 13 |
|-------------------------------|-------------------------------------------------------------------------------------------|-------------------------------|-------------------------------|----------------------------------|----------------|-------|---------|---------|------------------------|---------------|------|-------|----|
| ┣ ••                          | × ►                                                                                       | Ш                             | 4 +                           | ¥: 1:                            | →J →           |       | LEM     | TW      | H C                    | / K           | B    | R     | ·  |
| Address                       |                                                                                           |                               |                               |                                  |                |       | Conment |         | - 14 - 14 - 15<br>- 14 | 5 - 1995 - 19 | a 14 | -0140 |    |
| 004012E<br>0040135<br>0040136 | 6 CALL <j<br>D CALL <j<br>1 CALL <j<br>6 CALL <j<br>2 JMP DWO</j<br></j<br></j<br></j<br> | JMP.&US<br>JMP.&US<br>JMP.&US | ER32.Me<br>ER32.Me<br>ER32.Me | ssageBox<br>ssageBox<br>ssageBox | A><br>A><br>A> | loxA> | USER32. | Message | BoxR                   |               |      |       |    |
|                               |                                                                                           |                               |                               |                                  |                |       |         |         |                        |               |      |       | 1  |
|                               |                                                                                           |                               |                               |                                  |                |       |         |         |                        |               |      |       | 1  |

#### □ OK, now what?

| Third                |                      |                                                          |                                                                     |
|----------------------|----------------------|----------------------------------------------------------|---------------------------------------------------------------------|
|                      | 0040133F<br>00401341 | CMP EAX, ESI                                             |                                                                     |
| MsaBoxA              | 00401341             | JNZ SHORT Key4.00401358<br>PUSH 0                        |                                                                     |
|                      | 00401345             | PUSH Key4.0040348C                                       | ; ASCII "KeygenMe #3"                                               |
| MsgBoxA<br>reference | 0040134A             | PUSH Key4.004034DD                                       | ; Text = " Great, You are<br>ranked as Level-3 at<br>Keygening now" |
|                      | 0040134F             | PUSH 0                                                   | ; hOwner = NULL                                                     |
|                      | 00401351             | CALL <jmp.&user32.messageboxa></jmp.&user32.messageboxa> | ; MessageBoxA                                                       |
|                      | 00401356             | JMP SHORT Key4.0040136B                                  |                                                                     |
|                      | 00401358             | PUSH 0                                                   | ; Style =<br>MB_OK MB_APPLMODAL                                     |
|                      | 0040135A             | PUSH Key4.0040348C                                       | ; Title = "KeygenMe #3"                                             |
|                      | 0040135F             | PUSH Key4.004034AA                                       | ; Text = " You Have<br>Entered A Wrong Serial,<br>Please Try Again" |
|                      | 00401364             | PUSH 0                                                   | ; hOwner = NULL                                                     |
|                      | 00401366             | CALL <jmp.&user32.messageboxa></jmp.&user32.messageboxa> | ; MessageBoxA                                                       |
|                      | 0040136B             | JMP SHORT Key4.00401382                                  |                                                                     |

**Breaking Protection** 

### □ Now patch it in OllyDbg...

| Assemble at 00401341 | $\overline{\mathbf{X}}$ |
|----------------------|-------------------------|
| JNZ SHORT 00401358   | •                       |
| ✓ Fill with NOP's    | Assemble Cancel         |

#### 

| KeygenMe #3   | 1                         | $\mathbf{X}$ |
|---------------|---------------------------|--------------|
| Great, You ar | e ranked as Level-3 at Ke | ygening now  |
|               | <u>OK</u>                 |              |

# Keygenning

Spse program asks for ID & serial number

- Such a program may have keygen algorithm
   Generate a "key" or serial number based on ID
- Attacker might want access to keygen algorithm
- U Why?
  - To generate many valid ID/serial number pairs
  - Why isn't 1 such pair sufficient?

- Goal is to create working copy of keygen algorithm
- Just for creating valid ID/serial number pairs
- This code can be "ripped" from the application
- □ Following example is from...
  - KeygenMe-3 by Bengaly

#### Code Part 1

| 004012B1 | PUSH 40                                                          | ; Count = 40 (64.)       |
|----------|------------------------------------------------------------------|--------------------------|
| 004012B3 | PUSH Key4.0040303F                                               | ; Buffer = Key4.0040303F |
| 004012B8 | PUSH 6A                                                          | ; ControlID = 6A (106.)  |
| 004012BA | PUSH DWORD PTR [EBP+8]                                           | ; hWnd                   |
| 004012BD | CALL <jmp.&user32.getdlgitemtexta></jmp.&user32.getdlgitemtexta> | ; GetDlgItemTextA        |
| 004012C2 | CMP EAX,0                                                        |                          |
| 004012C5 | JE SHORT Key4.004012DF                                           |                          |
| 004012C7 | PUSH 40                                                          | ; Count = 40 (64.)       |
| 004012C9 | PUSH Key4.0040313F                                               | ; Buffer = Key4.0040313F |
| 004012CE | PUSH 6B                                                          | ; ControlID = 6B (107.)  |
| 004012D0 | PUSH DWORD PTR [EBP+8]                                           | ; hWnd                   |
|          |                                                                  |                          |

|                | 004012D3<br>004012D8 | CALL <jmp.&user32.getdlgitemtexta><br/>CMP EAX,0</jmp.&user32.getdlgitemtexta> | ; | GetDlgItemTextA                                     |
|----------------|----------------------|--------------------------------------------------------------------------------|---|-----------------------------------------------------|
|                | 004012DB             | -                                                                              |   |                                                     |
|                | 004012DD             | JMP SHORT Key4.004012F6                                                        |   |                                                     |
| Code<br>Part 2 | 004012DF             | PUSH 0                                                                         | ; | Style =<br>MB_OK MB_APPLMODAL                       |
|                | 004012E1             | PUSH Key4.0040348C                                                             | ; | Title = "KeygenMe #3"                               |
| Part 2         | 004012E6             | PUSH Key4.00403000                                                             | ; | Text = " Please<br>Fill In 1 Char to<br>Continue!!" |
|                | 004012EB             | PUSH 0                                                                         | ; | hOwner = NULL                                       |
|                | 004012ED             | CALL <jmp.&user32.messageboxa></jmp.&user32.messageboxa>                       | ; | MessageBoxA                                         |
|                | 004012F2             | LEAVE                                                                          |   |                                                     |
|                | 004012F3             | RET 10                                                                         |   |                                                     |
|                | 004012F6             | PUSH Key4.0040303F                                                             | ; | String = "Eldad Eilam"                              |
|                | 004012FB             | CALL <jmp.&kernel32.lstrlena></jmp.&kernel32.lstrlena>                         | ; | lstrlenA                                            |
|                | 00401300             | XOR ESI,ESI                                                                    |   |                                                     |
|                | 00401302             | XOR EBX, EBX                                                                   |   |                                                     |
|                | 00401304             | MOV ECX, EAX                                                                   |   |                                                     |
|                | 00401306             | MOV EAX,1                                                                      |   |                                                     |
|                | 0040130B             | MOV EBX, DWORD PTR [40303F]                                                    |   |                                                     |
|                | 00401311             | MOVSX EDX, BYTE PTR [EAX+40351F]                                               |   |                                                     |
|                | 00401318             | SUB EBX, EDX                                                                   |   |                                                     |
|                | 0040131A             | IMUL EBX, EDX                                                                  |   |                                                     |
|                | 0040131D             | MOV ESI,EBX                                                                    |   |                                                     |

#### Code Part 3

| 0040131F | SUB EBX, EAX            |   |       |         |  |
|----------|-------------------------|---|-------|---------|--|
| 00401321 | ADD EBX,4353543         |   |       |         |  |
| 00401327 | ADD ESI,EBX             |   |       |         |  |
| 00401329 | XOR ESI,EDX             |   |       |         |  |
| 0040132B | MOV EAX,4               |   |       |         |  |
| 00401330 | DEC ECX                 |   |       |         |  |
| 00401331 | JNZ SHORT Key4.0040130B |   |       |         |  |
| 00401333 | PUSH ESI                |   |       |         |  |
| 00401334 | PUSH Key4.0040313F      | ; | ASCII | "12345" |  |
| 00401339 | CALL Key4.00401388      |   |       |         |  |
| 0040133E | POP ESI                 |   |       |         |  |
| 0040133F | CMP EAX,ESI             |   |       |         |  |
|          |                         |   |       |         |  |

Take a look at Key4.00401388

| 00401388 | PUSH EBP                                               |            |
|----------|--------------------------------------------------------|------------|
| 00401389 | MOV EBP, ESP                                           |            |
| 0040138B | PUSH DWORD PTR [EBP+8]                                 | ; String   |
| 0040138E | CALL <jmp.&kernel32.lstrlena></jmp.&kernel32.lstrlena> | ; lstrlenA |
| 00401393 | PUSH EBX                                               |            |
| 00401394 | XOR EBX, EBX                                           |            |
| 00401396 | MOV ECX, EAX                                           |            |
| 00401398 | MOV ESI, DWORD PTR [EBP+8]                             |            |
| 0040139B | PUSH ECX                                               |            |
| 0040139C | XOR EAX, EAX                                           |            |
| 0040139E | LODS BYTE PTR [ESI]                                    |            |
| 0040139F | SUB EAX,30                                             |            |
| 004013A2 | DEC ECX                                                |            |
| 004013A3 | JE SHORT Key4.004013AA                                 |            |
| 004013A5 | IMUL EAX, EAX, 0A                                      |            |
| 004013A8 | LOOPD SHORT Key4.004013A5                              |            |
| 004013AA | ADD EBX,EAX                                            |            |
| 004013AC | POP ECX                                                |            |
| 004013AD | LOOPD SHORT Key4.0040139B                              |            |
| 004013AF | MOV EAX, EBX                                           |            |
| 004013B1 | POP EBX                                                |            |
| 004013B2 | LEAVE                                                  |            |
| 004013B3 | RET 4                                                  |            |

Code for keygen algorithm...

 Uppercase asm is ripped from app
 Note: there is no need to understand the details!

```
ULONG ComputeSerial (LPSTR pszString)
{
  DWORD dwLen = lstrlen(pszString);
  _asm
    mov ecx, [dwLen]
    mov edx, 0x25
    mov eax, 1
LoopStart:
    MOV EBX, DWORD PTR [pszString]
    mov ebx, dword ptr [ebx]
    //MOVSX EDX, BYTE PTR DS:[EAX+40351F]
    SUB EBX, EDX
    IMUL EBX, EDX
   MOV ESI, EBX
    SUB EBX, EAX
   ADD EBX, 0x4353543
    ADD ESI, EBX
   XOR ESI, EDX
   MOV EAX, 4
   mov edx, 0x65
    DEC ECX
    JNZ LoopStart
   mov eax, ESI
}
```

#### Insert previous code into console app

```
int _tmain(int argc, _TCHAR* argv[])
{
    printf ("Welcome to the KeygenMe-3 keygen!\n");
    printf ("User name is: %s\n", argv[1]);
    printf ("Serial number is: %u\n", ComputeSerial(argv[1]));
    return 0;
}
```

#### □ And try it out...

"c:\Documents and Settings\Eldad Eilam\Desktop\Book\Software\BengalyKeygen\Debug\Ben... \_

Welcome to the Reygenne-3 Reyg User name is: John Doe Serial number is: 580695444 Press any key to continue

### Advanced Cracking: Defender

- Application developed to demonstrate protection techniques
  - "...similar to what you would find in realworld commercial protection..."
- Difficult, but not impossible
  - "...all it takes is a lot of knowledge and a lot of patience"

### Defender Interface

#### Launch without command-line options

| C:\WINDOWS\system32\cmd.exe                                                                                                    | - 🗆 × |
|----------------------------------------------------------------------------------------------------|-------|
| Microsoft Windows XP [Version 5.1.2600]<br>(C) Copyright 1985-2001 Microsoft Corp.                                                                                                    |       |
| C:\Documents and Settings\Eldad Eilam>defender<br>Defender Version 1.0 - Written by Eldad Eilam<br>Bad parameters!<br>Usage: Defender <full name=""> &lt;16-digit hexadecimal number&gt;</full> |       |
| C:\Documents and Settings\Eldad Eilam>_                                                                                                    |       |
|                                                                                                    |       |
|                                                                                                    | -     |

### Defender Interface

#### Launched with "random" username/serial number

### Defender: Linked Modules

#### Load into OllyDbg and look at Executable Modules window

• Gives exe modules that are statically linked

| 🕷 OllyDbg - Defender.exe - [Executable modules]                                |                                               |          |          |                  |                                |          |
|--------------------------------------------------------------------------------|-----------------------------------------------|----------|----------|------------------|--------------------------------|----------|
| E Eile View                                                                    | E Eile View Debug Plugins Options Window Help |          |          |                  |                                |          |
| 🖻 •• ×                                                                         | ►    4                                        | +: }: [: | →] →:    | LEMTWH           | C / K B R S 🔚 🎬 ?              |          |
| Base                                                                           | Size                                          | Entry    | Name     | File version     | Path                           | ^        |
| 00400000                                                                       | 00008000                                      | 00404232 | Defender |                  | C:\Documents and Settings\Elda | d Eilam\ |
| 70800000                                                                       | 000F4000                                      | 7C80B436 | kerne132 |                  | C:\WINDOWS\system32\kernel32.d | 11       |
| 70900000                                                                       | 000B0000                                      | 70913156 | ntdll    | 5.1.2600.2180 (: | C:\WINDOWS\system32\ntdll.dll  | 1942-010 |
|                                                                                |                                               |          |          |                  |                                |          |
|                                                                                |                                               |          |          |                  |                                | ~        |
| Analysing Defender: 15 heuristical procedures, 1 call to known function Paused |                                               |          |          |                  |                                |          |

#### Just standard stuff here

# Defender: Imports/Exports

#### Imports/exports

| 💐 OllyDbg            | - Defender.                 | exe - [Name      | es in Defender]                                                              |             | - O X  |
|----------------------|-----------------------------|------------------|------------------------------------------------------------------------------|-------------|--------|
| N File Vier          | w <u>D</u> ebug <u>P</u> lu | ugins Options    | ; <u>W</u> indow <u>H</u> elp                                                |             | - 8 ×  |
| 🖻 •• ×               | ▶ II 4                      | +: }: 1          | -J L E M T W H C / K B H                                                     | 2 S \Xi 🖬 ? |        |
| Address              | Section                     | Туре             | Name                                                                         | Comment     | ^      |
| 00405000<br>00404232 |                             | Import<br>Export | <pre>(KERNEL32.IsDebuggerPresent <moduleentrypoint></moduleentrypoint></pre> |             |        |
| Analysing Def        | ender: 15 heuri             | stical procedur  | es, 1 call to known function                                                 |             | Paused |

# Only API called is IsDebuggerPresent? This is very strange

### Defender: DUMPBIN

Microsoft (R) COFF/PE Dumper Version 7.10.3077 Copyright (C) Microsoft Corporation. All rights reserved.

 Anything?
 Still just one API?
 What about summary?

Dump of file defender.exe

File Type: EXECUTABLE IMAGE

Section contains the following imports:

KERNEL32.dll

405000 Import Address Table

- 405030 Import Name Table
  - 0 time date stamp
  - 0 Index of first forwarder reference

22F IsDebuggerPresent

Summary

**Breaking Protection** 

1000 .data 4000 .h3mf85n 1000 .h477w81 1000 .rdata

### Try long listing --- find the following

OPTIONAL HEADER VALUES 10B magic # (PE32) 7.10 linker version 3400 size of code 600 size of initialized data 0 size of uninitialized data 4232 entry point (00404232) 1000 base of code 5000 base of data 400000 image base (00400000 to 00407FFF) 1000 section alignment 200 file alignment 4.00 operating system version 0.00 image version

| • |
|---|
|   |

| SECTION HEADER #1                                   |
|-----------------------------------------------------|
| .h3mf85n name                                       |
| 3300 virtual size                                   |
| 1000 virtual address (00401000 to 004042FF)         |
| 3400 size of raw data                               |
| 400 file pointer to raw data (00000400 to 000037FF) |
| 0 file pointer to relocation table                  |
| 0 file pointer to line numbers                      |
| 0 number of relocations                             |
| 0 number of line numbers                            |
| E0000020 flags                                      |
| Code                                                |
| Execute Read Write                                  |

#### □ And...

| SECTION HEADER #2 |                                                 |  |  |  |  |  |  |
|-------------------|-------------------------------------------------|--|--|--|--|--|--|
| .rdata            | .rdata name                                     |  |  |  |  |  |  |
| 95                | virtual size                                    |  |  |  |  |  |  |
| 5000              | virtual address (00405000 to 00405094)          |  |  |  |  |  |  |
| 200               | size of raw data                                |  |  |  |  |  |  |
| 3800              | file pointer to raw data (00003800 to 000039FF) |  |  |  |  |  |  |
| 0                 | file pointer to relocation table                |  |  |  |  |  |  |
| 0                 | file pointer to line numbers                    |  |  |  |  |  |  |
| 0                 | number of relocations                           |  |  |  |  |  |  |
| 0                 | number of line numbers                          |  |  |  |  |  |  |
| 40000040          | flags                                           |  |  |  |  |  |  |
|                   | Initialized Data                                |  |  |  |  |  |  |
|                   | Read Only                                       |  |  |  |  |  |  |

#### And...

SECTION HEADER #4 .h477w81 name 8C virtual size 7000 virtual address (00407000 to 0040708B) 200 size of raw data 3A00 file pointer to raw data (00003A00 to 00003BFF) 0 file pointer to relocation table 0 file pointer to line numbers 0 number of relocations 0 number of line numbers C0000040 flags Initialized Data Read Write

### Strange Section Names

- May be indication that program is packed
- What to do?
- Try unpacking
- Will only work if it is standard packer

### Defender: PEiD

# Try PEiD for common packers Nothing interesting...

| 🔛 PEiD vO    | 0.92                 |                          |                 |    |
|--------------|----------------------|--------------------------|-----------------|----|
| File: C:\Do  | cuments and Settings | Eldad Eilam\Defender.exe | ,               |    |
| Entrypoint:  | 00004232             | EP Section:              | .h3mf85n        | >  |
| File Offset: | 00003632             | First Bytes:             | 55,8B,EC,51     | >  |
| Linker Info: | 7.10                 | Subsystem:               | Win32 console   | >  |
| Nothing fou  | nd *                 |                          |                 |    |
| Multi Scan   | Iask Viewer          | Options Abo              | ut E <u>x</u> i | t  |
| 🔽 Stay on I  | top                  |                          | >>              | E> |

### Defender: Initialization

- Want to figure out where "Bad key, try again" msg comes from
  - But, Defender does not call any API???
  - So, no obvious place to set break point
- What to do?
- Look at initialization routine...

### Initialization Disassembly I

| 232  | start | proc nea | ar                |
|------|-------|----------|-------------------|
| 232  |       |          |                   |
| 232  | var_8 | = dword  | ptr -8            |
| 232  | var_4 | = dword  | ptr -4            |
| 232  |       |          |                   |
| 232  |       | push     | ebp               |
| 1233 |       | mov      | ebp, esp          |
| 1235 |       | push     | ecx               |
| 236  |       | push     | ecx               |
| 1237 |       | push     | esi               |
| 238  |       | push     | edi               |
| 1239 |       | call     | sub_402EA8        |
| 123E |       | push     | eax               |
| 123F |       | call     | loc_4033D1        |
| 1244 |       | mov      | eax, dword_406000 |
| 1249 |       | pop      | ecx               |
| 124A |       | mov      | ecx, eax          |
| 124C |       | mov      | eax, [eax]        |
| 124E |       | mov      | edi, 6DEF20h      |
| 1253 |       | xor      | esi, esi          |
| 1255 |       | jmp      | short loc_404260  |
| 257  | ;     |          |                   |

.h3mf85n:00404232 star

- .h3mf85n:00404232
- .h3mf85n:00404232 var\_8
- .h3mf85n:00404232 var\_4 .h3mf85n:00404232 .h3mf85n:00404232 .h3mf85n:00404233
- .h3mf85n:00404235
- .h3mf85n:0040423
- .h3mf85n:00404237 .h3mf85n:00404238
- .h3mf85n:0040423
- .h3mf85n:0040423B
- .h3mf85n:0040423F
- .h3mf85n:00404244
- .h3mf85n:00404249
- .h3mf85n:0040424A
- .h3mf85n:0040424 .h3mf85n:0040424
- .h3mf85n:0040424
- .h3mf85n:00404253
- .h3mf85n:004042

### Initialization Disassembly II

| .h3mf85n:00404257                                                                |                            |                                                    |
|----------------------------------------------------------------------------------|----------------------------|----------------------------------------------------|
| .h3mf85n:00404257 loc_404257:                                                    |                            | ; CODE XREF: start+30_j                            |
| .h3mf85n:00404257                                                                | cmp                        | eax, edi                                           |
| .h3mf85n:00404259                                                                | jz                         | short loc_404283                                   |
| .h3mf85n:0040425B                                                                | add                        | ecx, 8                                             |
| .h3mf85n:0040425E                                                                | mov                        | eax, [ecx]                                         |
| .h3mf85n:00404260                                                                |                            |                                                    |
| .h3mf85n:00404260 loc_404260:                                                    |                            | ; CODE XREF: start+23_j                            |
| .h3mf85n:00404260                                                                | cmp                        | eax, esi                                           |
| .h3mf85n:00404262                                                                | jnz                        | short loc_404257                                   |
| .h3mf85n:00404264                                                                | xor                        | eax, eax                                           |
| .h3mf85n:00404266                                                                |                            |                                                    |
| .h3mf85n:00404266 loc_404266:                                                    |                            | ; CODE XREF: start+5A_j                            |
| .h3mf85n:00404266                                                                | lea                        | ecx, [ebp+var_8]                                   |
| .h3mf85n:00404269                                                                | push                       | ecx                                                |
| .h3mf85n:0040426A                                                                | push                       | esi                                                |
| .h3mf85n:0040426B                                                                | mov                        | [ebp+var_8], esi                                   |
|                                                                                  |                            |                                                    |
| .h3mf85n:0040426E                                                                | mov                        | [ebp+var_4], esi                                   |
| .h3mf85n:0040426E<br>.h3mf85n:00404271                                           | mov<br>call                |                                                    |
|                                                                                  |                            | eax                                                |
| .h3mf85n:00404271                                                                | call                       | eax                                                |
| .h3mf85n:00404271<br>.h3mf85n:00404273                                           | call<br>call               | eax<br>loc_404202                                  |
| .h3mf85n:00404271<br>.h3mf85n:00404273<br>.h3mf85n:00404278                      | call<br>call<br>mov        | eax<br>loc_404202<br>eax, dword_406000             |
| .h3mf85n:00404271<br>.h3mf85n:00404273<br>.h3mf85n:00404278<br>.h3mf85n:0040427D | call<br>call<br>mov<br>mov | eax<br>loc_404202<br>eax, dword_406000<br>ecx, eax |

### Initialization Disassembly III

.h3mf85n:00404283 ; .h3mf85n:00404283 .h3mf85n:00404283 loc 404283: ; CODE XREF: start+27 j .h3mf85n:00404283 mov eax, [ecx+4] add eax, dword\_40601C .h3mf85n:00404286 short loc 404266 .h3mf85n:0040428C jmp .h3mf85n:0040428E ; -----.h3mf85n:0040428E .h3mf85n:0040428E loc 40428E: ; CODE XREF: start+67\_j .h3mf85n:0040428E eax, edi CMD short loc 4042BA .h3mf85n:00404290 iz .h3mf85n:00404292 ecx, 8 add .h3mf85n:00404295 eax, [ecx] mov .h3mf85n:00404297 ; CODE XREF: start+4F j .h3mf85n:00404297 loc 404297: .h3mf85n:00404297 eax, esi CMD short loc\_40428E .h3mf85n:00404299 jnz .h3mf85n:0040429B eax, eax xor .h3mf85n:0040429D .h3mf85n:0040429D loc 40429D: ; CODE XREF: start+91\_j .h3mf85n:0040429D lea ecx, [ebp+var 8] .h3mf85n:004042A0 push ecx .h3mf85n:004042A1 push esi .h3mf85n:004042A2 [ebp+var\_8], esi mov

### Initialization Disassembly IV

| .h3mf85n:004042A5   |             | mov  | [ebp+var_4], esi        |
|---------------------|-------------|------|-------------------------|
| .h3mf85n:004042A8   |             | call | eax                     |
| .h3mf85n:004042AA   |             | call | loc_401746              |
| .h3mf85n:004042AF   |             | mov  | eax, dword_406000       |
| .h3mf85n:004042B4   |             | mov  | ecx, eax                |
| .h3mf85n:004042B6   |             | mov  | eax, [eax]              |
| .h3mf85n:004042B8   |             | jmp  | short loc_4042CE        |
| .h3mf85n:004042BA   | ;           |      |                         |
| .h3mf85n:004042BA   |             |      |                         |
| .h3mf85n:004042BA   | loc_4042BA: |      | ; CODE XREF: start+5E_j |
| .h3mf85n:004042BA   |             | mov  | eax, [ecx+4]            |
| .h3mf85n:004042BD   |             | add  | eax, dword_40601C       |
| .h3mf85n:004042C3   |             |      | short loc_40429D        |
| .h3mf85n:004042C5   | ;           |      |                         |
| .h3mf85n:004042C5   |             |      |                         |
| .h3mf85n:004042C5   | loc_4042C5: |      | ; CODE XREF: start+9E_j |
| .h3mf85n:004042C5   |             | cmp  | eax, edi                |
| .h3mf85n:004042C7   |             | jz   | short loc_4042F5        |
| .h3mf85n:004042C9   |             | add  | ecx, 8                  |
| .h3mf85n:004042CC   |             | mov  | eax, [ecx]              |
| .h3mf85n:004042CE   |             |      |                         |
| Breaking Protection |             |      | 35                      |

### Initialization Disassembly V

| .h3mf85n:004042CE | loc_4042CE: |       | ; CODE XREF: start+86_j |
|-------------------|-------------|-------|-------------------------|
| .h3mf85n:004042CE |             | cmp   | eax, esi                |
| .h3mf85n:004042D0 |             | jnz   | short loc_4042C5        |
| .h3mf85n:004042D2 |             | xor   | ecx, ecx                |
| .h3mf85n:004042D4 |             |       |                         |
| .h3mf85n:004042D4 | loc_4042D4: |       | ; CODE XREF: start+CC_j |
| .h3mf85n:004042D4 |             | lea   | eax, [ebp+var_8]        |
| .h3mf85n:004042D7 |             | push  | eax                     |
| .h3mf85n:004042D8 |             | push  | esi                     |
| .h3mf85n:004042D9 |             | mov   | [ebp+var_8], esi        |
| .h3mf85n:004042DC |             | mov   | [ebp+var_4], esi        |
| .h3mf85n:004042DF |             | call  | ecx                     |
| .h3mf85n:004042E1 |             | call  | loc_402082              |
| .h3mf85n:004042E6 |             | call  | ds:IsDebuggerPresent    |
| .h3mf85n:004042EC |             | xor   | eax, eax                |
| .h3mf85n:004042EE |             | pop   | edi                     |
| .h3mf85n:004042EF |             | inc   | eax                     |
| .h3mf85n:004042F0 |             | pop   | esi                     |
| .h3mf85n:004042F1 |             | leave |                         |
| .h3mf85n:004042F2 |             | retn  | 8                       |
| .h3mf85n:004042F5 | ;           |       |                         |
| .h3mf85n:004042F5 |             |       |                         |
| .h3mf85n:004042F5 | loc_4042F5: |       | ; CODE XREF: start+95_j |
| .h3mf85n:004042F5 |             | mov   | ecx, [ecx+4]            |
| .h3mf85n:004042F8 |             | add   | ecx, dword_40601C       |
| .h3mf85n:004042FE |             | jmp   | short loc_4042D4        |
| .h3mf85n:004042FE | start       | endp  |                         |
| a Duata atian     |             |       |                         |

#### Consider this code

mf85n:00402EA8 sub\_402EA8
.h3mf85n:00402EA8
.h3mf85n:00402EA8 var\_4
.h3mf85n:00402EA8
.h3mf85n:00402EA8
.h3mf85n:00402EA9
.h3mf85n:00402EB2
.h3mf85n:00402EB5
.h3mf85n:00402EB8
.h3mf85n:00402EBB
.h3mf85n:00402EBD
.h3mf85n:00402EC0
.h3mf85n:00402EC1
.h3mf85n:00402EC1
.h3mf85n:00402EC1
.h3mf85n:00402EC1
.h3mf85n:00402EC1
.h3mf85n:00402EC1
.h3mf85n:00402EC1
.h3mf85n:00402EC1
.h3mf85n:00402EC1
.h3mf85n:00402EC1
.h3mf85n:00402EC1
.h3mf85n:00402EC1
.h3mf85n:00402EC1
.h3mf85n:00402EC1
.h3mf85n:00402EC1
.h3mf85n:00402EC1
.h3mf85n:00402EC1
.h3mf85n:00402EC1
.h3mf85n:00402EC1
.h3mf85n:00402EC1
.h3mf85n:00402EC1
.h3mf85n:00402EC1
.h3mf85n:00402EC1
.h3mf85n:00402EC1
.h3mf85n:00402EC1
.h3mf85n:00402EC1
.h3mf85n:00402EC1
.h3mf85n:00402EC1
.h3mf85n:00402EC1
.h3mf85n:00402EC1
.h3mf85n:00402EC1
.h3mf85n:00402EC1
.h3mf85n:00402EC1
.h3mf85n:00402EC1
.h3mf85n:00402EC1
.h3mf85n:00402EC1
.h3mf85n:00402EC1
.h3mf85n:00402EC1
.h3mf85n:00402EC1
.h3mf85n:00402EC1
.h3mf85n:00402EC1
.h3mf85n:00402EC1
.h3mf85n:00402EC1
.h3mf85n:00402EC1
.h3mf85n:00402EC1
.h3mf85n:00402EC1
.h3mf85n:00402EC1
.h3mf85n:00402EC1
.h3mf85n:00402EC1
.h3mf85n:00402EC1
.h3mf85n:00402EC1
.h3mf85n:00402EC1
.h3mf85n:00402EC1
.h3mf85n:00402EC1
.h3mf85n:00402EC1
.h3mf85n:00402EC1
.h3mf85n:00402EC1
.h3mf85n:00402EC1
.h3mf85n:00402EC1
.h3mf85n:00402EC1
.h3mf85n:00402EC1
.h3mf85n:00402EC1
.h3mf85n:00402EC1
.h3mf85n:00402EC1
.h3mf85n:00402EC1
.h3mf85n:00402EC1
.h3mf85n:00402EC1
.h3mf85n:00402EC1
.h3mf85n:00402EC1
.h3mf85n:00402EC1
.h3mf85n:00402EC1
.h3mf85n:00402EC1
.h3mf85n:00402EC1
.h3mf85n:00402EC1
.h3mf85n:00402EC1
.h3mf85n:00402EC1
.h3mf85n:00402EC1
.h3mf85n:00402EC1
.h3mf85n:00402EC1
.h3mf85n:00402EC1
.h3mf85n:00402EC1
.h3mf85n:00402EC1
.h3mf85n:00402EC1
.h3mf85n:00402EC1
.h3mf85n:00402EC1
.h3mf85n:00402EC1
.h3mf85n:00402EC1
.h3mf85n:00402EC1
.h3mf85n:00402EC1
.h3mf85n:00402EC1
.h3mf85n:00402EC1
.h3mf85n:00402EC1
.h3mf85n:00402EC1
.h3mf85n:00402EC1
.h3mf85n:00402EC1
.h3mf85n:00402EC1
.h3mf85n:00402EC1
.h3mf85n!
.h3mf85n!
.h3mf85n!
.h3mf85n!
.h3mf85n!
.h3mf85n!
.h3mf

proc near

= dword ptr -4

| push | ecx                |
|------|--------------------|
| mov  | eax, large fs:30h  |
| mov  | [esp+4+var_4], eax |
| mov  | eax, [esp+4+var_4] |
| mov  | eax, [eax+0Ch]     |
| mov  | eax, [eax+0Ch]     |
| mov  | eax, [eax]         |
| mov  | eax, [eax+18h]     |
| pop  | ecx                |
| retn |                    |
| endp |                    |

## fs register for thread-related info What's at offset "+30"?

- For any thread fs:0 is "Thread Environment Block" (TEB)
- What to do?
- □ Look up the TEB data stucture...

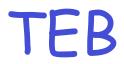

+0x000 NtTib : \_NT\_TIB +0x01c EnvironmentPointer : Ptr32 Void +0x020 ClientId : \_CLIENT\_ID +0x028 ActiveRpcHandle : Ptr32 Void +0x02c ThreadLocalStoragePointer : Ptr32 Void +0x030 ProcessEnvironmentBlock : Ptr32 \_PEB

# At +30 we have PEB Process Environment Block Just like TEB, but for a process Program access +c in PEB So, program accesses PEB via TEB

#### PEB

| +0x000 | InheritedAddressSpace : UChar    |   |       |               |  |
|--------|----------------------------------|---|-------|---------------|--|
| +0x001 | ReadImageFileExecOptions : UChar |   |       |               |  |
| +0x002 | BeingDebugged                    | : | UChar |               |  |
| +0x003 | SpareBool                        | : | UChar |               |  |
| +0x004 | Mutant                           | : | Ptr32 | Void          |  |
| +0x008 | ImageBaseAddress                 | : | Ptr32 | Void          |  |
| +0x00c | Ldr                              | : | Ptr32 | _PEB_LDR_DATA |  |
|        |                                  |   |       |               |  |

## What is at +c in PEB? PEB\_LDR\_DATA Go look at that data structure...

٠

#### \_PEB\_LDR\_DATA

#### Program get +c here too

| +0x000 | Length            | :   | Uint4B                      |
|--------|-------------------|-----|-----------------------------|
| +0x004 | Initialized       | :   | UChar                       |
| +0x008 | SsHandle          | :   | Ptr32 Void                  |
| +0x00c | InLoadOrderModule | ≥L: | ist : _LIST_ENTRY           |
| +0x014 | InMemoryOrderModu | 110 | eList : _LIST_ENTRY         |
| +0x01c | InInitialization  | r   | derModuleList : _LIST_ENTRY |
| +0x024 | EntryInProgress   | :   | Ptr32 Void                  |

#### LIST\_ENTRY

#### Look at data structure (next slide)

#### LIST\_ENTRY

### Goes to offset +0 here That is, LIST\_ENTRY again

| +0x000 | InLoad0rderLinks  | :  | _LIST_ENTRY                           |
|--------|-------------------|----|---------------------------------------|
| +0x008 | InMemoryOrderLink | s  | : _LIST_ENTRY                         |
| +0x010 | InInitialization  | rd | derLinks : _LIST_ENTRY                |
| +0x018 | DllBase           | :  | Ptr32 Void                            |
| +0x01c | EntryPoint        | :  | Ptr32 Void                            |
| +0x020 | SizeOfImage       | :  | Uint4B                                |
| +0x024 | FullDllName       | :  | _UNICODE_STRING                       |
| +0x02c | BaseDllName       | :  | _UNICODE_STRING                       |
| +0x034 | Flags             | :  | Uint4B                                |
| +0x038 | LoadCount         | :  | Uint2B                                |
| +0x03a | TlsIndex          | :  | Uint2B                                |
| +0x03c | HashLinks         | :  | _LIST_ENTRY                           |
| +0x03c | SectionPointer    | :  | Ptr32 Void                            |
| +0x040 | CheckSum          | :  | Uint4B                                |
| +0x044 | TimeDateStamp     | :  | Uint4B                                |
| +0x044 | LoadedImports     | :  | Ptr32 Void                            |
| +0x048 | EntryPointActivat | ic | onContext : Ptr32 _ACTIVATION_CONTEXT |
| +0x04c | PatchInformation  | :  | Ptr32 Void                            |
|        |                   |    |                                       |

**Breaking Protection** 

#### LIST\_ENTRY

#### □ Goes to offset +18 here

#### • That is, DIIBase

| $+0 \times 000$ | InLoadOrderLinks  | •  | LIST ENTRY                            |
|-----------------|-------------------|----|---------------------------------------|
|                 |                   |    |                                       |
|                 | InMemoryOrderLink |    |                                       |
| +0x010          | InInitialization0 | r  | derLinks : _LIST_ENTRY                |
| +0x018          | DllBase           | :  | Ptr32 Void                            |
| +0x01c          | EntryPoint        | :  | Ptr32 Void                            |
| +0x020          | SizeOfImage       | :  | Uint4B                                |
| +0x024          | FullDllName       | :  | _UNICODE_STRING                       |
| +0x02c          | BaseDllName       | :  | _UNICODE_STRING                       |
| +0x034          | Flags             | :  | Uint4B                                |
| +0x038          | LoadCount         | :  | Uint2B                                |
| +0x03a          | TlsIndex          | :  | Uint2B                                |
| +0x03c          | HashLinks         | :  | _LIST_ENTRY                           |
| +0x03c          | SectionPointer    | :  | Ptr32 Void                            |
| +0x040          | CheckSum          | :  | Uint4B                                |
| +0x044          | TimeDateStamp     | :  | Uint4B                                |
| +0x044          | LoadedImports     | :  | Ptr32 Void                            |
| +0x048          | EntryPointActivat | i¢ | onContext : Ptr32 _ACTIVATION_CONTEXT |
| +0x04c          | PatchInformation  | :  | Ptr32 Void                            |
|                 |                   |    |                                       |

**Breaking Protection** 

#### What Does it all Mean?

- After all of that, program has found base of some DLL
- Dump loader data structures
  - InLoadOrderModuleList from
     PEB\_LDR\_DATA
  - Next slide...

0:000> !dlls -1

0x00241ee0: C:\Documents and Settings\Eldad Eilam\Defender.exe Base 0x00400000 EntryPoint 0x00404232 Size 0x00008000 Flags 0x00005000 LoadCount 0x0000ffff TlsIndex 0x00000000 LDRP\_LOAD\_IN\_PROGRESS LDRP\_ENTRY\_PROCESSED

0x00241f48: C:\WINDOWS\system32\ntdll.dll

Base 0x7c900000 EntryPoint 0x7c913156 Size 0x000b0000 Flags 0x00085004 LoadCount 0x0000ffff TlsIndex 0x00000000 LDRP\_IMAGE\_DLL LDRP\_LOAD\_IN\_PROGRESS LDRP\_ENTRY\_PROCESSED LDRP PROCESS ATTACH CALLED

0x00242010: C:\WINDOWS\system32\kernel32.dll

Base 0x7c800000 EntryPoint 0x7c80b436 Size 0x000f4000 Flags 0x00085004 LoadCount 0x0000ffff TlsIndex 0x00000000 LDRP\_IMAGE\_DLL LDRP\_LOAD\_IN\_PROGRESS LDRP\_ENTRY\_PROCESSED LDRP\_PROCESS\_ATTACH\_CALLED

**Breaking Protection** 

Bottom line?

- The function at 00402EA8 obtains inmemory address of NTDLL.DLL
- Program must communicate with OS
  - And this is a highly obfuscated way to (begin to) do so!

Then what?
 Next, goes to function at 004033D1
 Listing starts on next slide...

| loc_4033D1:         |      |                          |
|---------------------|------|--------------------------|
| .h3mf85n:004033D1   | push | ebp                      |
| .h3mf85n:004033D2   | mov  | ebp, esp                 |
| .h3mf85n:004033D4   | sub  | esp, 22Ch                |
| .h3mf85n:004033DA   | push | ebx                      |
| .h3mf85n:004033DB   | push | esi                      |
| .h3mf85n:004033DC   | push | edi                      |
| .h3mf85n:004033DD   | push | offset dword_4034DD      |
| .h3mf85n:004033E2   | pop  | eax                      |
| .h3mf85n:004033E3   | mov  | [ebp-20h], eax           |
| .h3mf85n:004033E6   | push | offset loc_4041FD        |
| .h3mf85n:004033EB   | pop  | eax                      |
| .h3mf85n:004033EC   | mov  | [ebp-18h], eax           |
| .h3mf85n:004033EF   | mov  | eax, offset dword_4034E5 |
| .h3mf85n:004033F4   | mov  | ds:dword_4034D6, eax     |
| .h3mf85n:004033FA   | mov  | dword ptr [ebp-8], 1     |
| .h3mf85n:00403401   | cmp  | dword ptr [ebp-8], 0     |
| .h3mf85n:00403405   | jz   | short loc_40346D         |
| .h3mf85n:00403407   | mov  | eax, [ebp-18h]           |
| .h3mf85n:0040340A   | sub  | eax, [ebp-20h]           |
| .h3mf85n:0040340D   | mov  | [ebp-30h], eax           |
| Breaking Protection |      | 2                        |

| .h3mf85n:00403410             | mov eax, [ebp-20h]               |
|-------------------------------|----------------------------------|
| .h3mf85n:00403413             | mov [ebp-34h], eax               |
| .h3mf85n:00403416             | and dword ptr [ebp-24h], 0       |
| .h3mf85n:0040341A             | and dword ptr [ebp-28h], 0       |
| .h3mf85n:0040341E loc_40341E: | ; CODE XREF: .h3mf85n:00403469_j |
| .h3mf85n:0040341E             | cmp dword ptr [ebp-30h], 3       |
| .h3mf85n:00403422             | jbe short loc_40346B             |
| .h3mf85n:00403424             | mov eax, [ebp-34h]               |
| .h3mf85n:00403427             | mov eax, [eax]                   |
| .h3mf85n:00403429             | mov [ebp-2Ch], eax               |
| .h3mf85n:0040342C             | mov eax, [ebp-34h]               |
| .h3mf85n:0040342F             | mov eax, [eax]                   |
| .h3mf85n:00403431             | xor eax, 2BCA6179h               |
| .h3mf85n:00403436             | mov ecx, [ebp-34h]               |
| .h3mf85n:00403439             | mov [ecx], eax                   |
| .h3mf85n:0040343B             | mov eax, [ebp-34h]               |
| .h3mf85n:0040343E             | mov eax, [eax]                   |
| .h3mf85n:00403440             | xor eax, [ebp-28h]               |
| .h3mf85n:00403443             | mov ecx, [ebp-34h]               |
| .h3mf85n:00403446             | mov [ecx], eax                   |
| .h3mf85n:00403448             | mov eax, [ebp-2Ch]               |
| .h3mf85n:0040344B             | mov [ebp-28h], eax               |
| .h3mf85n:0040344E             | mov eax, [ebp-24h]               |
| .h3mf85n:00403451             | xor eax, [ebp-2Ch]               |
| Breaking Protection           | 49                               |

| .h3mf85n:00403454             | mov [ebp-24h], eax               |
|-------------------------------|----------------------------------|
| .h3mf85n:00403457             | mov eax, [ebp-34h]               |
| .h3mf85n:0040345A             | add eax, 4                       |
| .h3mf85n:0040345D             | mov [ebp-34h], eax               |
| .h3mf85n:00403460             | mov eax, [ebp-30h]               |
| .h3mf85n:00403463             | sub eax, 4                       |
| .h3mf85n:00403466             | mov [ebp-30h], eax               |
| .h3mf85n:00403469             | jmp short loc_40341E             |
| .h3mf85n:0040346B ;           |                                  |
| .h3mf85n:0040346B             |                                  |
| .h3mf85n:0040346B loc_40346B: | ; CODE XREF: .h3mf85n:00403422_j |
| .h3mf85n:0040346B             | jmp short near ptr unk_4034D5    |
| .h3mf85n:0040346D ;           |                                  |
| .h3mf85n:0040346D             |                                  |
| .h3mf85n:0040346D loc_40346D: | ; CODE XREF: .h3mf85n:00403405_j |
| .h3mf85n:0040346D             | mov eax, [ebp-18h]               |
| .h3mf85n:00403470             | sub eax, [ebp-20h]               |
| .h3mf85n:00403473             | mov [ebp-40h], eax               |
| .h3mf85n:00403476             | mov eax, [ebp-20h]               |
| .h3mf85n:00403479             | mov [ebp-44h], eax               |
| .h3mf85n:0040347C             | and dword ptr [ebp-38h], 0       |
| .h3mf85n:00403480             | and dword ptr [ebp-3Ch], 0       |
| .h3mf85n:00403484             |                                  |
| .h3mf85n:00403484 loc_403484: | ; CODE XREF: .h3mf85n:004034CB_j |
| .h3mf85n:00403484             | cmp dword ptr [ebp-40h], 3       |
| ocking Protoction             | F                                |

**Breaking Protection** 

| .h3mf85n:00403488   | jbe | short loc_4034CD |
|---------------------|-----|------------------|
| .h3mf85n:0040348A   | mov | eax, [ebp-44h]   |
| .h3mf85n:0040348D   | mov | eax, [eax]       |
| .h3mf85n:0040348F   | xor | eax, [ebp-3Ch]   |
| .h3mf85n:00403492   | mov | ecx, [ebp-44h]   |
| .h3mf85n:00403495   | mov | [ecx], eax       |
| .h3mf85n:00403497   | mov | eax, [ebp-44h]   |
| .h3mf85n:0040349A   | mov | eax, [eax]       |
| .h3mf85n:0040349C   | xor | eax, 2BCA6179h   |
| .h3mf85n:004034A1   | mov | ecx, [ebp-44h]   |
| .h3mf85n:004034A4   | mov | [ecx], eax       |
| .h3mf85n:004034A6   | mov | eax, [ebp-44h]   |
| .h3mf85n:004034A9   | mov | eax, [eax]       |
| .h3mf85n:004034AB   | mov | [ebp-3Ch], eax   |
| .h3mf85n:004034AE   | mov | eax, [ebp-44h]   |
| .h3mf85n:004034B1   | mov | ecx, [ebp-38h]   |
| .h3mf85n:004034B4   | xor | ecx, [eax]       |
| .h3mf85n:004034B6   | mov | [ebp-38h], ecx   |
| .h3mf85n:004034B9   | mov | eax, [ebp-44h]   |
| .h3mf85n:004034BC   | add | eax, 4           |
| .h3mf85n:004034BF   | mov | [ebp-44h], eax   |
| .h3mf85n:004034C2   | mov | eax, [ebp-40h]   |
| .h3mf85n:004034C5   | sub | eax, 4           |
| .h3mf85n:004034C8   | mov | [ebp-40h], eax   |
| .h3mf85n:004034CB   | jmp | short loc_403484 |
| .h3mf85n:004034CD ; |     |                  |

**Breaking Protection** 

Boxed part represents 12 pages of "data" Uhy all of this data embedded in code???

| ; CODE XREF: .h3mf85n:00403488_j                       |
|--------------------------------------------------------|
| mov eax, [ebp-38h]                                     |
| mov dword_406008, eax                                  |
|                                                        |
| ; CODE XREF: .h3mf85n:loc_40346B_j                     |
| ; DATA XREF: .h3mf85n:004033F4_w                       |
|                                                        |
| pop ebx                                                |
| jmp ebx                                                |
|                                                        |
| dd 0DDF8286Bh, 2A7B348Ch                               |
| dd 88B9107Eh, 0E6F8C142h, 7D7F2B8Bh,                   |
| 0DF8902F1h, 0B1C8CBC5h                                 |
|                                                        |
|                                                        |
|                                                        |
|                                                        |
| dd 157cB335h                                           |
| dd 157cB335h                                           |
|                                                        |
|                                                        |
|                                                        |
| ; DATA XREF: .h3mf85n:004033E6_o                       |
| ; DATA XREF: .h3mf85n:004033E6_o<br>pop edi            |
| ; DATA XREF: .h3mf85n:004033E6_o<br>pop edi<br>pop esi |
|                                                        |

"Data" is probably encrypted code

Goes from 4034DD to 403CE5

What about unencrypted parts?
Looks like a big if-then-else

But one clause looks like it's "dead"

So look at the "live" branch...

#### Note XOR at 403431

- Appear to be XORing within a loop
- Note that XORing a constant value
- Beginning at 4033DD we see 4034DD put into [ebp-20h], via the stack

• What's special about address 4034DD??

- At 403410, use [ebp-20h] to get initial address for XORing
- Aha --- the decryption loop!

#### Decrypted Code

## Use OllyDbg and breakpt at end of decryption loop (40346B)

#### Then OllyDbg shows the following

| 004034DD | 12 | DB 12 |
|----------|----|-------|
| 004034DE | 49 | DB 49 |
| 004034DF | 32 | DB 32 |
| 004034E0 | F6 | DB F6 |
| 004034E1 | 9E | DB 9E |
| 004034E2 | 7D | DB 7D |

## Tell OllyDbg to re-analyze code Reveals many pages of decrypted code

#### Decrypted Code

# Code digs thru NTDLL's PE header Gets export directory For each export, "performs an interesting ... bit of arithmetic on each function name string" Code is on next slide...

#### Unusual Calculation

- Debugger: [ebp-68] is len. of current string

   [ebp-64] has its address

   Then for each char in string, shifts left by its index, modulo 24
- What the... ?
- 🗆 It's a "checksum"

| 004035A4 | MOV EAX, DWORD PTR [EBP-68] |
|----------|-----------------------------|
| 004035A7 | MOV ECX, DWORD PTR [EBP-68] |
| 004035AA | DEC ECX                     |
| 004035AB | MOV DWORD PTR [EBP-68], ECX |
| 004035AE | TEST EAX,EAX                |
| 004035B0 | JE SHORT Defender.004035D0  |
| 004035B2 | MOV EAX, DWORD PTR [EBP-64] |
| 004035B5 | ADD EAX, DWORD PTR [EBP-68] |
| 004035B8 | MOVSX ESI, BYTE PTR [EAX]   |
| 004035BB | MOV EAX, DWORD PTR [EBP-68] |
| 004035BE | CDQ                         |
| 004035C2 | IDIV ECX                    |
| 004035C4 | MOV ECX, EDX                |
| 004035C6 | SHL ESI, CL                 |
| 004035C8 | ADD ESI, DWORD PTR [EBP-6C] |
| 004035CB | MOV DWORD PTR [EBP-6C],ESI  |
| 004035CE | JMP SHORT Defender.004035A4 |
|          |                             |

#### NTDLL

#### After all chars have been processed...

004035D0 CMP DWORD PTR [EBP-6C],39DBA17A 004035D7 JNZ SHORT Defender.004035F1

#### What's going on here?

Looking for an export entry (NTDLL) that has "checksum" 39DBA17A

Put a breakpoint on line after JNZ...

o ...and [ebp-64] shows you what was found

#### Allocate Memory

# It turns out that it calls NtAllocateVirtualMemory Which is (undocumented) native API equivalent of document API VirtualAlloc

It's for allocating memory pages

#### Read Time-stamp Counter

#### Code to call NtAllocateVirtualMemory

What is RDTSC?

- "Read time stamp counter"
- A 64-bit
   counter,
   incremented at
   each tick

| 0040365F | RDTSC                      |
|----------|----------------------------|
| 00403661 | AND EAX,7FFF0000           |
| 00403666 | MOV DWORD PTR [EBP-C], EAX |
| 00403669 | PUSH 4                     |
| 0040366B | PUSH 3000                  |
| 00403670 | LEA EAX, DWORD PTR [EBP-4] |
| 00403673 | PUSH EAX                   |
| 00403674 | PUSH 0                     |
| 00403676 | LEA EAX, DWORD PTR [EBP-C] |
| 00403679 | PUSH EAX                   |
| 0040367A | PUSH -1                    |
| 0040367C | CALL DWORD PTR [EBP-10]    |
|          |                            |

#### Timestamp bits ANDed with constant

#### 2nd parameter 0040365F RDTSC to memory alloc. 00403661 AND EAX,7FFF0000 00403666 MOV DWORD PTR [EBP-C], EAX function 00403669 PUSH 4 0040366B PUSH 3000 00403670 LEA EAX, DWORD PTR [EBP-4] Look at function 00403673 PUSH EAX 00403674 PUSH 0 prototype 00403676 LEA EAX, DWORD PTR [EBP-C] 00403679 PUSH EAX o Undocumented 0040367A PUSH -1 0040367C CALL DWORD PTR [EBP-10]

#### Base Address

#### 2nd param points to "base address" This is where memory will be allocated NTSYSAPI NTSYSAPI NTAPI NtAllocateVirtualMemory( IN HANDLE IN OUT PVOID

- IN ULONG
- IN OUT PULONG
- IN ULONG
  - IN ULONG

ProcessHandle, \*BaseAddress, ZeroBits, RegionSize, AllocationType, Protect );

#### Allocate Memory

- What just happened?
- Generated a "random" number using timer
- Use this random number as location (base address) for allocated memory
   Interesting idea!

Consider also 4th parameter

 This gives the allocated block size

 Loaded from [ebp-4]
 Code on next slide involved with find block size...

# Consider 4th parameter Recall [ebp+8] is NTDLL base addr Accesses PE hdr Ptr to PE hdr od40360 0040360 0040360 0040360 0040360 0040360 0040360 0040360 0040360 0040360 0040360 0040360 0040360 0040360 0040360 0040360 0040361 0040361 0040361

| 004035FE | MOV EAX, DWORD PTR [EBP+8]  |
|----------|-----------------------------|
| 00403601 | MOV DWORD PTR [EBP-70], EAX |
| 00403604 | MOV EAX, DWORD PTR [EBP-70] |
| 00403607 | MOV ECX, DWORD PTR [EBP-70] |
| 0040360A | ADD ECX, DWORD PTR [EAX+3C] |
| 0040360D | MOV DWORD PTR [EBP-74], ECX |
| 00403610 | MOV EAX, DWORD PTR [EBP-74] |
| 00403613 | MOV EAX, DWORD PTR [EAX+1C] |
| 00403616 | MOV DWORD PTR [EBP-78], EAX |

□ Get offset +1c

#### PE header ==>

- What's at +1c?
  - That is, at +4 in
     OptionalHeader
- SizeOfCode

```
0:000> dt IMAGE NT HEADERS -b
  +0x000 Signature
                           : Uint4B
  +0x004 FileHeader
                          :
     +0x000 Machine
                              : Uint2B
     +0x002 NumberOfSections : Uint2B
     +0x004 TimeDateStamp : Uint4B
     +0x008 PointerToSymbolTable : Uint4B
     +0x00c NumberOfSymbols : Uint4B
     +0x010 SizeOfOptionalHeader : Uint2B
     +0x012 Characteristics : Uint2B
  +0x018 OptionalHeader
                         :
     +0x000 Magic
                              : Uint2B
     +0x002 MajorLinkerVersion : UChar
     +0x003 MinorLinkerVersion : UChar
     +0x004 SizeOfCode : Uint4B
     +0x008 SizeOfInitializedData : Uint4B
     +0x00c SizeOfUninitializedData : Uint4B
     +0x010 AddressOfEntryPoint : Uint4B
     +0x014 BaseOfCode
                              : Uint4B
     +0x018 BaseOfData
                              : Uint4B
```

#### Size Calculation

Code below related to size calculation

- Value read from [ebp-7c] points into NTDLL header
  - Beginning of NTDLL's export directory

| 0040363D | MOV EAX, DWORD | PTR [EBP-7C] |
|----------|----------------|--------------|
| 00403640 | MOV EAX, DWORD | PTR [EAX+18] |
| 00403643 | MOV DWORD PTR  | [EBP-88],EAX |

#### Q: What's at offset +18?

A: NumberOfFunctions

#### Block Size

#### Final preparation of block size

| 00403649 | MOV | EAX,DWORD | PTR | [EBP-88]      |
|----------|-----|-----------|-----|---------------|
| 0040364F | MOV | ECX,DWORD | PTR | [EBP-78]      |
| 00403652 | LEA | EAX,DWORD | PTR | [ECX+EAX*8+8] |

# So computed block size is... NTDLLcodesize + NumExports \* 8 + 8 Why? Not clear at this point...

#### Checksum

## Another strange checksum This time, NTDLL's export list Includes following 2 lines: 0040380F MOV DWORD PTR DS: [ECX+EAX\*8], EDX

00403840 MOV DWORD PTR DS:[EDX+ECX\*8+4],EAX

#### First, is function's checksum

#### Second is function's RVA

#### Interesting Code

#### □ More "interesting" code

| 004038FD MOV | EAX,DWORD PTR [EBP-C8]                    |
|--------------|-------------------------------------------|
| 00403903 MOV | ESI,DWORD PTR [EBP+8]                     |
| 00403906 ADD | ESI,DWORD PTR [EAX+2C]                    |
| 00403909 MOV | EAX,DWORD PTR [EBP-D8]                    |
| 0040390F MOV | EDX,DWORD PTR [EBP-C]                     |
| 00403912 LEA | EDI,DWORD PTR [EDX+EAX*8+8]               |
| 00403916 MOV | EAX, ECX                                  |
| 00403918 SHR | ECX, 2                                    |
| 0040391B REP | MOVS DWORD PTR ES: [EDI], DWORD PTR [ESI] |
| 0040391D MOV | ECX, EAX                                  |
| 0040391F AND | ECX, 3                                    |
| 00403922 REP | MOVS BYTE PTR ES: [EDI], BYTE PTR [ESI]   |

**Breaking Protection** 

#### Memory Copy

Code on previous slide is a common "sentence" in assembly code

#### □ A memory copy

- REP MOV repeatedly copies DWORDS
   from address at ESI to address at EDI
   until ECX is 0
- So, what is being copied?

#### Memory Copy

- ESI is loaded with [ebp+8]
- Why is that familiar?
- NTDLL's base address
- Then increment by value at [eax+2c]
  - o BaseOfCode
- EDI gets addr of new memory block

# What Just Happened?

- □ To recap...
- Memory allocated at random location
- □ In this memory, write a table of
  - o Checksums of NTDLL exported functions
  - Corresponding RVAs
- Finally, write a copy of entire NTDLL code section

### Data Structure

### Representation of description on previous slide

| Function Name<br>Checksum | Function's RVA |
|---------------------------|----------------|
| Function Name<br>Checksum | Function's RVA |
|                           |                |
|                           |                |
| Function Name<br>Checksum | Function's RVA |
| Copy of NTDL              | L Code Section |

### What's Next?

### □ After this, next function starts with...

| 00403108 | CMP ESI,190BC2              |
|----------|-----------------------------|
| 0040310E | JE SHORT Defender.0040311E  |
| 00403110 | ADD ECX,8                   |
| 00403113 | MOV ESI, DWORD PTR [ECX]    |
| 00403115 | CMP ESI,EBX                 |
| 00403117 | JNZ SHORT Defender.00403108 |

### □ Followed by...

| 0040311E | MOV | ECX,DWO | RD PTR  | [ECX+4] |
|----------|-----|---------|---------|---------|
| 00403121 | ADD | ECX,EDI |         |         |
| 00403123 | MOV | DWORD P | TR [EBP | -C],ECX |

# Searching For...

### What does this do?

| 00403108 | CMP ESI,190BC2              |
|----------|-----------------------------|
| 0040310E | JE SHORT Defender.0040311E  |
| 00403110 | ADD ECX,8                   |
| 00403113 | MOV ESI, DWORD PTR [ECX]    |
| 00403115 | CMP ESI,EBX                 |
| 00403117 | JNZ SHORT Defender.00403108 |

### Goes thru export table...

### Including for checksum 190BC2

That is, looking for a specific API

# Found It —But What Is It?

### This is what happens when entry found

| 0040311E | MOV | ECX,DW | VORD | PTR  | [ECX+4]  |
|----------|-----|--------|------|------|----------|
| 00403121 | ADD | ECX,EI | DI   |      |          |
| 00403123 | MOV | DWORD  | PTR  | [EBI | P-C],ECX |

### Where have we (just) seen offset +4?

### Apparently, that's the RVA

• Gets added to "base address" of NTDLL

# Leaving User Mode

### □ Later, we have this...

| 7D03F0F2 | MOV EAX,35           |
|----------|----------------------|
| 7D03F0F7 | MOV EDX,7FFE0300     |
| 7D03F0FC | CALL DWORD PTR [EDX] |
| 7D03F0FE | RET 20               |

### ...which (eventually) calls this

| 7C90EB8B | MOV EDX,ESP |
|----------|-------------|
| 7C90EB8D | SYSENTER    |

### SYSENTER is "kernel-mode switch"

### • So cannot follow with OllyDbg

# What Now?

How to determine which system call?

Three choices...

- Switch to kernel mode debugger (SoftICE)
- Find RVA from checksum table (it's probably the same as actual RVA in NTDLL)
- Find system call based on order in checksum list (and hope order wasn't changed)
- Author chooses first option SoftICE

# System Call

### □ First, it goes into KiSystemService

- All system calls go thru this function
- Look for CALL EBX, which transfers to actual system call
- In this case, it's NtAllocateVirtualMemory
- Again???
- Then back to user mode...
- ...and program calls NtCreateThread

# Thread and Then...

 After creating thread, calls "function" 006DEF20
 Find that this is NtDelayExecution o Equivalent to SleepEx
 This should "cause new thread to execute immediately"
 Then calls "function" 403A41

# Function 403A41

Function call just skips ahead 30 bytes
 Those 30 bytes consist of...

004039FA K.E.R.N.E.L.3.2...D.L.L.

Function's only purpose is to avoid "executing" this string!

Then searches for 2 more "functions"

o 6DEF20 and 1974C

# SoftICE Disappears

- Before getting to function 1974C, SoftICE disappears
  - Defender has quit
- Apparently, secondary thread has killed primary thread
  - Secondary thread that was just created

# Reversing Secondary Thread

This code is encrypted, like before
 Set breakpoint after it's decrypted
 Obtain code on next few slides...

# Function at 00402FFE (I)

# More dead code at line 4030C7? Note RDTSC at line 403007

| 00402FFE     | XOR EAX, EAX                    |
|--------------|---------------------------------|
| 00403000     | INC EAX                         |
| 00403001     | JE Defender.004030C7            |
| <br>00403007 | RDTSC                           |
| 00403009     | MOV DWORD PTR SS: [EBP-8], EAX  |
| 0040300C     | MOV DWORD PTR SS: [EBP-4], EDX  |
| 0040300F     | MOV EAX, DWORD PTR DS: [406000] |
| 00403014     | MOV DWORD PTR SS: [EBP-50], EAX |
| 00403017     | MOV EAX, DWORD PTR SS: [EBP-50] |
| 0040301A     | CMP DWORD PTR DS:[EAX],0        |
| 0040301D     | JE SHORT Defender.00403046      |
| 0040301F     | MOV EAX, DWORD PTR SS: [EBP-50] |
| 00403022     | CMP DWORD PTR DS:[EAX],6DEF20   |
| 00403028     | JNZ SHORT Defender.0040303B     |
| 0040302A     | MOV EAX, DWORD PTR SS: [EBP-50] |
| 0040302D     | MOV ECX, DWORD PTR DS: [40601C] |
| 00403033     | ADD ECX, DWORD PTR DS: [EAX+4]  |
| 00403036     | MOV DWORD PTR SS:[EBP-44],ECX   |
| 00403039     | JMP SHORT Defender.0040304A     |
| 0040303B     | MOV EAX, DWORD PTR SS: [EBP-50] |
|              |                                 |

# Function at 00402FFE (II)

### Note second RDTSC

### Subtracted from first RDTSC ???

| 0040303E     | ADD EAX,8                       |
|--------------|---------------------------------|
| 00403041     | MOV DWORD PTR SS: [EBP-50], EAX |
| 00403044     | JMP SHORT Defender.00403017     |
| 00403046     | AND DWORD PTR SS: [EBP-44],0    |
| 0040304A     | AND DWORD PTR SS: [EBP-4C],0    |
| 0040304E     | AND DWORD PTR SS: [EBP-48],0    |
| 00403052     | LEA EAX, DWORD PTR SS: [EBP-4C] |
| 00403055     | PUSH EAX                        |
| 00403056     | PUSH 0                          |
| <br>00403058 | CALL DWORD PTR SS: [EBP-44]     |
| 0040305B     | RDTSC                           |
| 0040305D     | MOV DWORD PTR SS: [EBP-18], EAX |
| 00403060     | MOV DWORD PTR SS:[EBP-14],EDX   |
| 00403063     | MOV EAX, DWORD PTR SS: [EBP-18] |
| 00403066     | SUB EAX, DWORD PTR SS: [EBP-8]  |
| 00403069     | MOV ECX, DWORD PTR SS: [EBP-14] |
| 0040306C     | SBB ECX, DWORD PTR SS: [EBP-4]  |
|              |                                 |

# Function at 00402FFE (III)

- Infinite loop at line 4030C2?
- Comparison with constant at line 403077...
- What "function" is 1BF08AE?

| 0040306F | MOV DWORD PTR SS:[EBP-60],EAX      |
|----------|------------------------------------|
| 00403072 | MOV DWORD PTR SS:[EBP-5C],ECX      |
| 00403075 | JNZ SHORT Defender.00403080        |
| 00403077 | CMP DWORD PTR SS:[EBP-60],77359400 |
| 0040307E | JBE SHORT Defender.004030C2        |
| 00403080 | MOV EAX, DWORD PTR DS: [406000]    |
| 00403085 | MOV DWORD PTR SS:[EBP-58],EAX      |
| 00403088 | MOV EAX, DWORD PTR SS: [EBP-58]    |
| 0040308B | CMP DWORD PTR DS:[EAX],0           |
| 0040308E | JE SHORT Defender.004030B7         |
| 00403090 | MOV EAX, DWORD PTR SS: [EBP-58]    |
| 00403093 | CMP DWORD PTR DS:[EAX],1BF08AE     |
| 00403099 | JNZ SHORT Defender.004030AC        |
| 0040309B | MOV EAX, DWORD PTR SS: [EBP-58]    |
| 0040309E | MOV ECX, DWORD PTR DS: [40601C]    |
| 004030A4 | ADD ECX, DWORD PTR DS: [EAX+4]     |
| 004030A7 | MOV DWORD PTR SS:[EBP-54],ECX      |
| 004030AA | JMP SHORT Defender.004030BB        |
| 004030AC | MOV EAX, DWORD PTR SS: [EBP-58]    |
| 004030AF | ADD EAX,8                          |
| 004030B2 | MOV DWORD PTR SS:[EBP-58],EAX      |
| 004030B5 | JMP SHORT Defender.00403088        |
| 004030B7 | AND DWORD PTR SS:[EBP-54],0        |
| 004030BB | PUSH 0                             |
| 004030BD | PUSH -1                            |
| 004030BF | CALL DWORD PTR SS: [EBP-54]        |
| 004030C2 | JMP Defender.00402FFE              |
|          |                                    |

# "Function" at 1BF08AE

- Stepping into this, the compare (almost) always fails
- This code is checking a to see if process is paused
  - Recall the 2 calls to RTDSC
- If paused, process is terminated
   What's the purpose?

# Defeating "Killer" Thread

### Patch code to avoid check...

| 00403075 | NOP         |                         |
|----------|-------------|-------------------------|
| 00403076 | NOP         |                         |
| 00403077 | CMP DWORD P | TR SS:[EBP-60],77359400 |
| 0040307E | JMP SHORT D | efender.004030C2        |

However, you cannot save this change
 So, must do this in each debug session
 Why can't you save this change?
 Not clear at this point... we'll see later

# "Function" 1974C

This one is not a call into kernel
 Instead, code contained in NTDLL
 How to determine what API?

 Use RVA or its order in table
 Author uses order in export table

 Finds result on next slide...

# Loading KERNEL32.DLL

| ordinal | hint | RVA      | name       |
|---------|------|----------|------------|
| •       |      |          |            |
| •       |      |          |            |
| 70      | 3E   | 000161CA | LdrLoadDll |

# What is LdrLoadDII? Native API version of LoadLibrary What DLL is it loading? We saw a name earlier: KERNEL32.DLL

# Loading KERNEL32.DLL

- As with NTDLL, Defender generates checksum/RVA table
- Then inserts code section of KERNEL32.DLL

# After Loading KERNEL3.DLL

# Another "function" skips 30 bytes or so What are those bytes?

| 00404138 | 44 | 65 | 66 | 65 | 6E | 64 | 65 | 72 | Defender |
|----------|----|----|----|----|----|----|----|----|----------|
| 00404140 | 20 | 56 | 65 | 72 | 73 | 69 | 6F | 6E | Version  |
| 00404148 | 20 | 31 | 2E | 30 | 20 | 2D | 20 | 57 | 1.0 - W  |
| 00404150 | 72 | 69 | 74 | 74 | 65 | 6E | 20 | 62 | ritten b |
| 00404158 | 79 | 20 | 45 | 6C | 64 | 61 | 64 | 20 | y Eldad  |
| 00404160 | 45 | 69 | 6C | 61 | 6D |    |    |    | Eilam    |

# Defender's welcome message

• Ready to be printed out!

# KERNEL32.DLL

### Next, obfuscated call to something in KERNEL32.DLL

### What could this be?

| 00404167 | PUSH DWORD P | TR SS:[ESP] |
|----------|--------------|-------------|
| 0040416A | CALL Defende | r.004012DF  |

### No need to work too hard...

...this must be printing welcome msg

# **Re-Encrypting**

#### At end of this function, we have

| 004041E2 | MOV EAX,Defender.004041FD     |
|----------|-------------------------------|
| 004041E7 | MOV DWORD PTR DS:[4034D6],EAX |
| 004041ED | MOV DWORD PTR SS:[EBP-8],0    |
| 004041F4 | JMP Defender.00403401         |
| 004041F9 | LODS DWORD PTR DS:[ESI]       |
| 004041FA | DEC EDI                       |
| 004041FB | ADC AL,0F2                    |
| 004041FD | POP EDI                       |
| 004041FE | POP ESI                       |
| 004041FF | POP EBX                       |
| 00404200 | LEAVE                         |
| 00404201 | RETN                          |

### □ JMP is far away, but we've been there...

# **Re-Encrypting**

|   | TOC_4033DT:       |      |                          |
|---|-------------------|------|--------------------------|
|   | .h3mf85n:004033D1 | push | ebp                      |
|   | .h3mf85n:004033D2 | mov  | ebp, esp                 |
|   | .h3mf85n:004033D4 | sub  | esp, 22Ch                |
|   | .h3mf85n:004033DA | push | ebx                      |
|   | .h3mf85n:004033DB | push | esi                      |
|   | .h3mf85n:004033DC | push | edi                      |
|   | .h3mf85n:004033DD | push | offset dword_4034DD      |
|   | .h3mf85n:004033E2 | pop  | eax                      |
|   | .h3mf85n:004033E3 | mov  | [ebp-20h], eax           |
|   | .h3mf85n:004033E6 | push | offset loc_4041FD        |
|   | .h3mf85n:004033EB | pop  | eax                      |
|   | .h3mf85n:004033EC | mov  | [ebp-18h], eax           |
|   | .h3mf85n:004033EF | mov  | eax, offset dword_4034E5 |
|   | .h3mf85n:004033F4 | mov  | ds:dword_4034D6, eax     |
|   | .h3mf85n:004033FA | mov  | dword ptr [ebp-8], 1     |
| ━ | .h3mf85n:00403401 | cmp  | dword ptr [ebp-8], 0     |
|   | .h3mf85n:00403405 | jz   | short loc_40346D         |
|   | .h3mf85n:00403407 | mov  | eax, [ebp-18h]           |
|   | .h3mf85n:0040340A | sub  | eax, [ebp-20h]           |
|   | .h3mf85n:0040340D | mov  | [ebp-30h], eax           |
|   |                   |      |                          |

**Breaking Protection** 

loc 4033D1.

# **Re-Encrypting**

Dead code ... NOT!

This code very similar to decryption
 Onvincing "dead code"?

But actually encryption code

• Computes checksum of encrypted code

• Jumps to end of encrypted code

Why re-encrypt???

### Back at the Entry Point

🗆 Blah

| 00404202 | MOV EAX, DWORD PTR DS: [406004] |
|----------|---------------------------------|
| 00404207 | MOV ECX, EAX                    |
| 00404209 | MOV EAX, DWORD PTR DS:[EAX]     |
| 0040420B | JMP SHORT Defender.00404219     |
| 0040420D | CMP EAX,66B8EBBB                |
| 00404212 | JE SHORT Defender.00404227      |
| 00404214 | ADD ECX,8                       |
| 00404217 | MOV EAX, DWORD PTR DS:[ECX]     |
| 00404219 | TEST EAX, EAX                   |
| 0040421B | JNZ SHORT Defender.0040420D     |
| 0040421D | XOR ECX, ECX                    |
| 0040421F | PUSH Defender.0040322E          |
| 00404224 | CALL ECX                        |
| 00404226 | RETN                            |
| 00404227 | MOV ECX, DWORD PTR DS:[ECX+4]   |
| 0040422A | ADD ECX, DWORD PTR DS: [406014] |
| 00404230 | JMP SHORT Defender.0040421F     |
|          |                                 |

# Back at the Entry Point

#### Blah

00401785 MOV EAX, DWORD PTR DS: [406008] 0040178A MOV DWORD PTR SS: [EBP-9C0], EAX

# Parsing Parameters

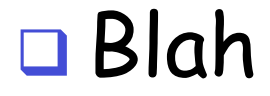

### Parsing Parameters

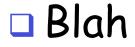

| 00402994 | TEST EAX,EAX           |
|----------|------------------------|
| 00402996 | JNZ Defender.00402AC4  |
| 0040299C | CALL Defender.004029EC |

### Parsing Parameters

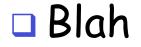

| 004029A1 | 42 | 61 | 64 | 20 | 70 | 61 | 72 | 61 | Bad para                   |
|----------|----|----|----|----|----|----|----|----|----------------------------|
| 004029A9 | 6D | 65 | 74 | 65 | 72 | 73 | 21 | 0A | meters!.                   |
| 004029B1 | 55 | 73 | 61 | 67 | 65 | 3A | 20 | 44 | Usage: D                   |
| 004029B9 | 65 | 66 | 65 | 6E | 64 | 65 | 72 | 20 | efender                    |
| 004029C1 | 3C | 46 | 75 | 6C | 6C | 20 | 4E | 61 | <full na<="" td=""></full> |
| 004029C9 | 6D | 65 | 3E | 20 | 3C | 31 | 36 | 2D | me> <16-                   |
| 004029D1 | 64 | 69 | 67 | 69 | 74 | 20 | 68 | 65 | digit he                   |
| 004029D9 | 78 | 61 | 64 | 65 | 63 | 69 | 6D | 61 | xadecima                   |
| 004029E1 | 6C | 20 | 6E | 75 | 6D | 62 | 65 | 72 | l number                   |
| 004029E9 | 3E | 0A | 00 |    |    |    |    |    | >                          |

### Processing Username

### Blah

| 00401681 | CMP CL,40                   |
|----------|-----------------------------|
| 00401684 | JNB SHORT Defender.0040169B |
| 00401686 | CMP CL,20                   |
| 00401689 | JNB SHORT Defender.00401691 |
| 0040168B | SHLD EDX,EAX,CL             |
| 0040168E | SHL EAX,CL                  |
| 00401690 | RETN                        |
| 00401691 | MOV EDX, EAX                |
| 00401693 | XOR EAX,EAX                 |
| 00401695 | AND CL,1F                   |
| 00401698 | SHL EDX,CL                  |
| 0040169A | RETN                        |
| 0040169B | XOR EAX,EAX                 |
| 0040169D | XOR EDX, EDX                |
| 0040169F | RETN                        |
|          |                             |

### Processing Username

### 🗆 Blah

| 00402B1C | ADD | EAX,DW | ORD | PTR  | SS:[EBP-190]  |
|----------|-----|--------|-----|------|---------------|
| 00402B22 | MOV | ECX,DW | ORD | PTR  | SS:[EBP-18C]  |
| 00402B28 | ADC | ECX,ED | X   |      |               |
| 00402B2A | MOV | DWORD  | PTR | SS:[ | [EBP-190],EAX |
| 00402B30 | MOV | DWORD  | PTR | SS:[ | EBP-18C],ECX  |

### Formula used to validate user input

$$Sum = \sum_{n=0}^{len} C_n \times 2^{C_n \mod 48}$$

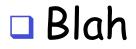

| 00401D1F | MOV EAX, DWORD PTR SS:[EBP+8]    |
|----------|----------------------------------|
| 00401D22 | IMUL EAX, DWORD PTR DS: [406020] |
| 00401D29 | MOV DWORD PTR SS:[EBP-10],EAX    |

### 🗆 Blah

| 00401D7B | MOV | EAX,DWORD | PTR | SS:[EBP+10] |
|----------|-----|-----------|-----|-------------|
| 00401D7E | MOV | ECX,DWORD | PTR | SS:[EBP-10] |
| 00401D81 | SUB | ECX,EAX   |     |             |
| 00401D83 | MOV | EAX,DWORD | PTR | SS:[EBP-28] |
| 00401D86 | XOR | ECX,DWORD | PTR | DS:[EAX]    |

### 🗆 Blah

| 00401E32 | PUSHFD                            |
|----------|-----------------------------------|
| 00401E33 | AAS                               |
| 00401E34 | ADD BYTE PTR DS:[EDI],-22         |
| 00401E37 | AND DH, BYTE PTR DS:[EAX+B84CCD0] |
| 00401E3D | LODS BYTE PTR DS:[ESI]            |
| 00401E3E | INS DWORD PTR ES:[EDI],DX         |

## Unlocking Code

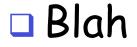

| 00401D49 | MOV DWORD PTR SS:[EBP-4],1 |
|----------|----------------------------|
| 00401D50 | CMP DWORD PTR SS:[EBP-4],0 |
| 00401D54 | JE SHORT Defender.00401DBF |

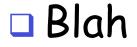

00401D49 C745 FC 01000000

MOV DWORD PTR SS: [EBP-4],1

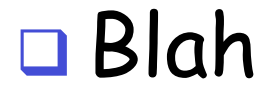

C7 45 FC 00 00 00 00

**Breaking Protection** 

113

#### 🗆 Blah

| 00401D2C | PUSH Defender.00401E32        |  |  |  |
|----------|-------------------------------|--|--|--|
| 00401D31 | POP EAX                       |  |  |  |
| 00401D32 | MOV DWORD PTR SS:[EBP-14],EAX |  |  |  |
| 00401D35 | PUSH Defender.00401EB6        |  |  |  |
| 00401D3A | POP EAX                       |  |  |  |
| 00401D3B | MOV DWORD PTR SS:[EBP-C],EAX  |  |  |  |

#### 🗆 Blah

```
for (DWORD dwCurrentBlock = 0;
dwCurrentBlock <= dwBlockCount;
dwCurrentBlock++)
{
    dwDecryptedData[dwCurrentBlock] = dwEncryptedData[dwCurrentBlock] ^
    dwCurrentKey;
    dwDecryptedData[dwCurrentBlock] ^= dwPrevBlock;
    dwPrevBlock = dwEncryptedData[dwCurrentBlock];
    }
    Breaking Protection 115
```

#### 🗆 Blah

#### 🗆 Blah

| DWORD dwEncryptedData[] = { |             |               |             |  |  |
|-----------------------------|-------------|---------------|-------------|--|--|
| 0x5AA37BEB,                 | 0xD7321D42, | 0x2618DDF9,   | 0x2F1794E3, |  |  |
| 0x1DE51172,                 | 0x8BDBD150, | 0xBB2954C1,   | 0x678CB4E3, |  |  |
| 0x5DD701F9,                 | 0xE11679A6, | 0x501CD9A0,   | 0x685251B9, |  |  |
| 0xD6F355EE,                 | 0xE401D07F, | 0x10C218A5,   | 0x22593307, |  |  |
| 0x10133778,                 | 0x22594B07, | 0x1E134B78,   | 0xC5093727, |  |  |
| 0xB016083D,                 | 0x8A4C8DAC, | 0x1BB759E3,   | 0x550A5611, |  |  |
| 0x140D1DF4,                 | 0xE8CE15C5, | 0x47326D27,   | 0xF3F1AD7D, |  |  |
| 0x42FB734C,                 | 0xF34DF691, | 0xAB07368B,   | 0xE5B2080F, |  |  |
| 0xCDC6C492,                 | 0x5BF8458B, | 0x8B55C3C9 }; |             |  |  |

unsigned char Sequence[] = {0xC7, 0x45, 0xFC, 0x00, 0x00, 0x00, 0x00 };
Breaking Protection 117

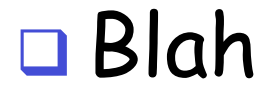

Found our sequence! Key is 0xb14ac01a.

#### 🗆 Blah

```
___int64 NameToInt64(LPWSTR pwszName)
{
 ___int64 Result = 0;
  int iPosition = 0;
 while (*pwszName)
  {
    Result += (__int64) *pwszName << (__int64) (*pwszName % 48);</pre>
    pwszName++;
    iPosition++;
  }
  return Result;
}
Breaking Protection
                                                                   119
```

### 🗆 Blah

```
char name[256];
 char fsname[256];
 DWORD complength;
 DWORD VolumeSerialNumber:
 GetVolumeInformation("C:\\", name, sizeof(name), &VolumeSerialNumk
&complength, 0, fsname, sizeof(fsname));
 printf ("Volume serial number is: 0x%08x\n", VolumeSerialNumber);
 printf ("Computing serial for name: %s\n", argv[1]);
 WCHAR wszName[256];
 mbstowcs(wszName, argv[1], 256);
 unsigned __int64 Name = NameToInt64(wszName);
 ULONG FirstNum = (ULONG) Name * VolumeSerialNumber;
 unsigned _____int64 Result = FirstNum - (ULONG) 0xb14ac01a;
 printf ("Name number is: %08x%08x\n",
(ULONG) (Name >> 32), (ULONG) Name);
 printf ("Name * VolumeSerialNumber is: %08x\n", FirstNum);
 printf ("Serial number is: %08x%08x\n",
(ULONG) (Result >> 32), (ULONG) Result);
```

#### 🗆 Blah

Volume serial number is: 0x6c69e863 Computing serial for name: John Doe Name number is: 000000212ccaf4a0 Name \* VolumeSerialNumber is: 15cd99e0 Serial number is: 00000006482d9c6

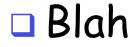

unsigned char Sequence[] = {0xC7, 0x45, 0xFC, 0x00, 0x00, 0x00, 0x00 };

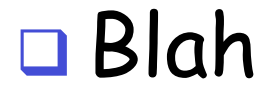

Found our sequence! Key is 0x8ed105c2.

#### 🗆 Blah

```
unsigned __int64 Name = NameToInt64(wszName);
ULONG FirstNum = (ULONG) Name * VolumeSerialNumber;
unsigned __int64 Result = FirstNum - (ULONG) 0xb14ac01a;
Result |= (unsigned __int64) (FirstNum - 0x8ed105c2) << 32;
printf ("Name number is: %08x%08x\n",
        (ULONG) (Name >> 32), (ULONG) Name);
printf ("Name * VolumeSerialNumber is: %08x\n", FirstNum);
printf ("Serial number is: %08x%08x\n",
        (ULONG) (Result >> 32), (ULONG) Result);
```

#### 🗆 Blah

Volume serial number is: 0x6c69e863 Computing serial for name: John Doe Name number is: 000000212ccaf4a0 Name \* VolumeSerialNumber is: 15cd99e0 Serial number is: 86fc941e6482d9c6

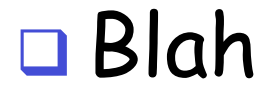

Defender Version 1.0 - Written by Eldad Eilam That is correct! Way to go!

### Cracking Defender: Summary

### Protections in Defender

## Localized Encryption

### Obfuscation

## Time-Stamp Thread

## **Decryption Keys**

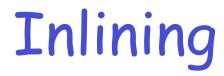

### Conclusions

## Assignment

- Rip keygen code from "keygen.exe"
  - o http://www.cs.sjsu.edu/~stamp/CS286/progs/keygen.exe.zip
- Make a separate app that generates valid serial number for given ID/username
- Test on each of following ID/usernames
  - o aaaaa
  - o qwert
  - o qwerty